## COMPGC02 App Design View Online

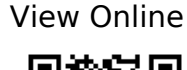

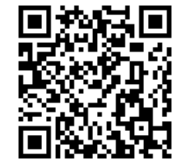

1.

Preece, J., Sharp, H. & Rogers, Y. Interaction design: beyond human-computer interaction. (Wiley, 2015).

## 2.

Khanna, R. Getting Started with Ionic. (Packt Publishing, 2016).

3.

Nixon, R. Learning PHP, MySQL, and JavaScript: with jQuery, CSS & HTML5. (O'Reilly Media, 2015).

4.

Griffith, C. Mobile App Development with Ionic: Cross-Platform Apps with Ionic, Angular, and Cordova. (O'Reilly Media, 2017).